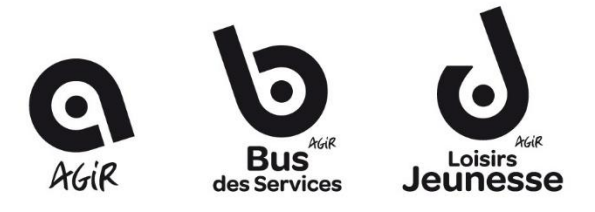

## **AUTORISATION CONSULTATION DU SERVICE CDAP (Consultation des Données Allocataires par les Partenaires)**

Je soussigné(e) Mlle Mme Mr …………………………………………………………………

N° d'Allocataire : …………………………………………………………………………………………………… ...

Autorise

N'autorise pas la consultation des ressources par le fichier CDAP

**Si vous ne souhaitez pas donner l'accès au service CDAP, nous nous invitons à** : 1. vous rendre sur le site de la CAF DE LA CREUSE

2. télécharger votre attestation de quotient familial du mois de janvier 2023 (ou du mois de l'inscription).

3. joindre cette attestation de quotient familial au dossier Accueil de Loisirs.

**En cas de refus, j'ai bien noté que si je ne fournissais pas les documents demandés, le tarif le plus élevé sera appliqué.** 

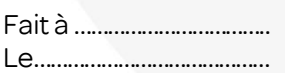

Signature :

Ce document est valable du 01/01/2023 au 31/12/2023